## Cheatography

## Jittanun Cheat Sheet by [jittanunxx](http://www.cheatography.com/jittanunxx/) via [cheatography.com/26028/cs/7117/](http://www.cheatography.com/jittanunxx/cheat-sheets/jittanun)

**Example**

mystr = "Hi" mystr ← name

Print (2) – integer

Print (2.5) – floating point Print ("Hello") – string Print (mystr) – variable

"Hi" ← value can change

Print (mystr,"Hi",2,1.0) -- commas

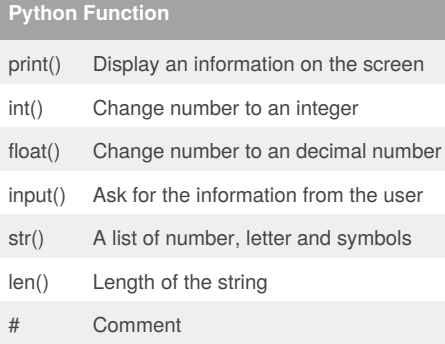

## **Python Operations**

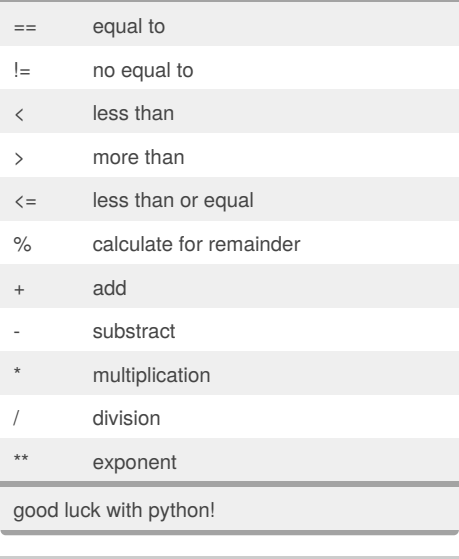

## By **jittanunxx**

[cheatography.com/jittanunxx/](http://www.cheatography.com/jittanunxx/)

Published 11th February, 2016. Last updated 11th February, 2016. Page 1 of 1.

Sponsored by **Readability-Score.com** Measure your website readability! <https://readability-score.com>